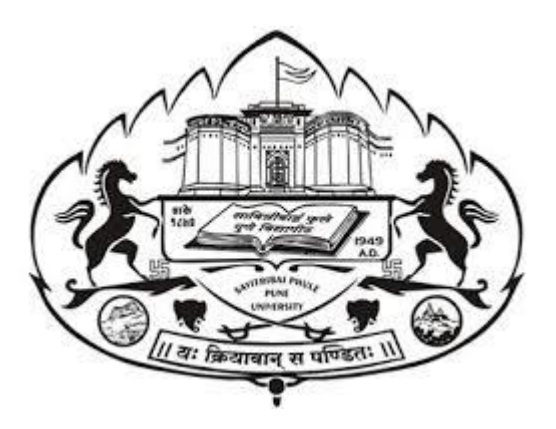

# **SAVITRIBAI PHULE PUNE UNIVERSITY**

# *(FORMERLY UNIVERSITY OF PUNE)*

# **THREE YEAR B. SC. ANIMATION DEGREE PROGRAM**

# **(FACULTY OF SCIENCE & TECHNOLOGY)**

# **CHOICE BASED CREDIT SYSTEM SYLLABUS**

# **TO BE IMPLIMENTED FROM ACADEMIC YEAR 2021-2022**

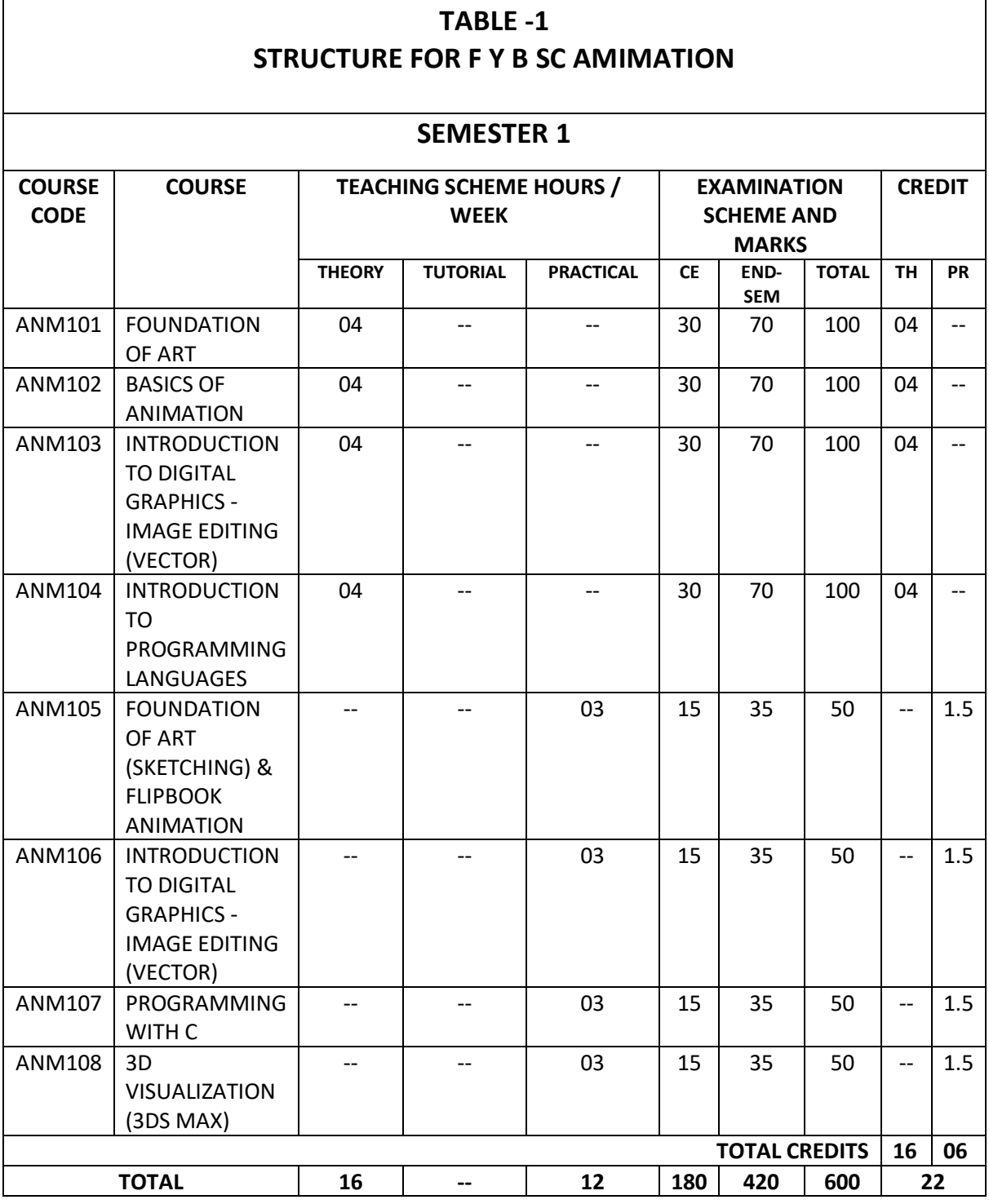

**ABBREVIATIONS:** 

**TW:** TERM WORK **TH:** THEORY **OR:** ORAL **TUT**: TUTORIAL **PR**: PRACTICAL

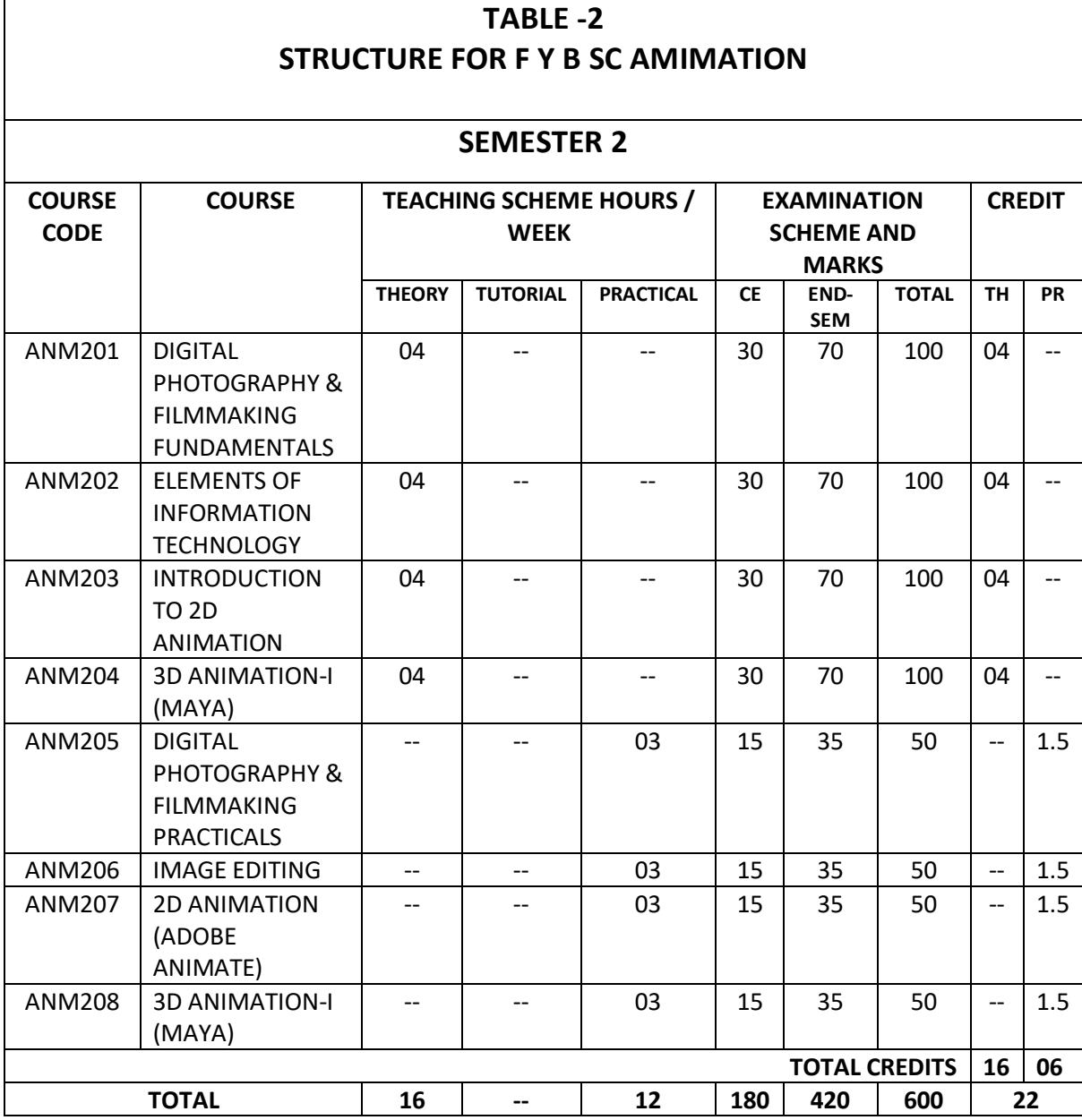

#### **ABBREVIATIONS:**

**TW:** TERM WORK **TH:** THEORY **OR:** ORAL **TUT**: TUTORIAL **PR**: PRACTICAL

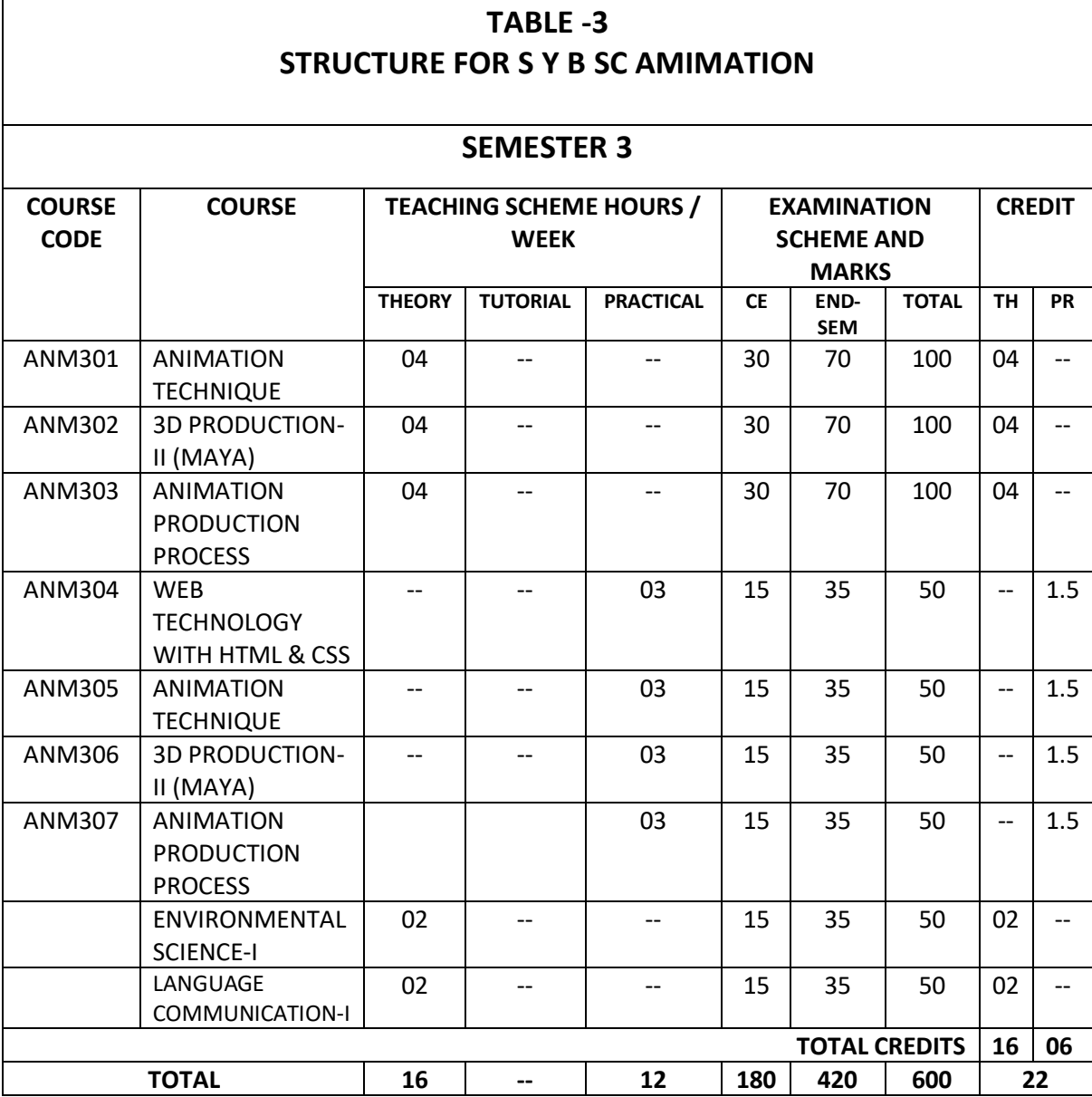

*\*LANGUAGE COMMUNICATION - I (VALUE EDUCATION)*

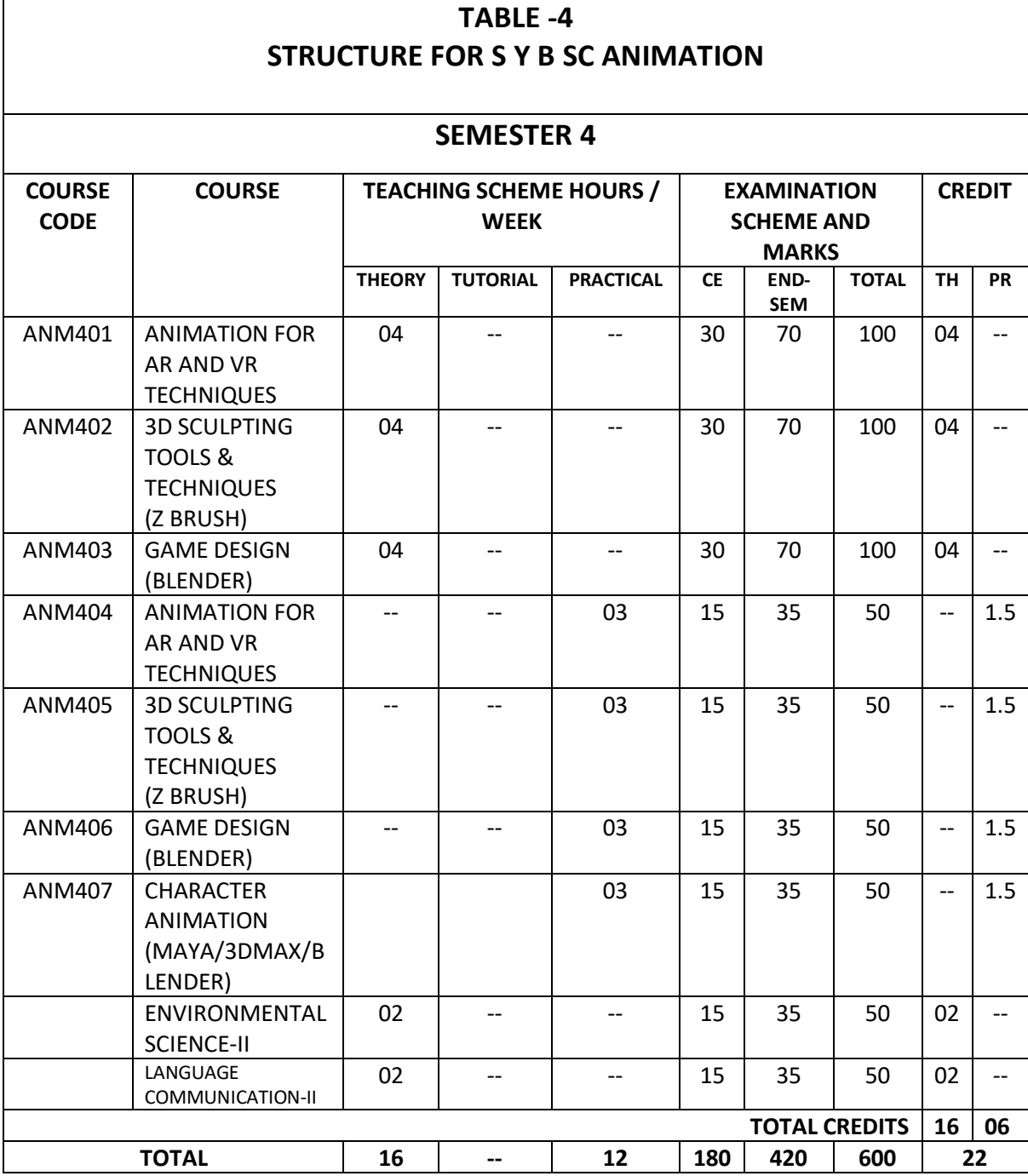

*\*LANGUAGE COMMUNICATION - II (PROFESSIONAL COMMUNICATION SKILL)*

# **TABLE -5 STRUCTURE FOR T Y B SC ANIMATION**

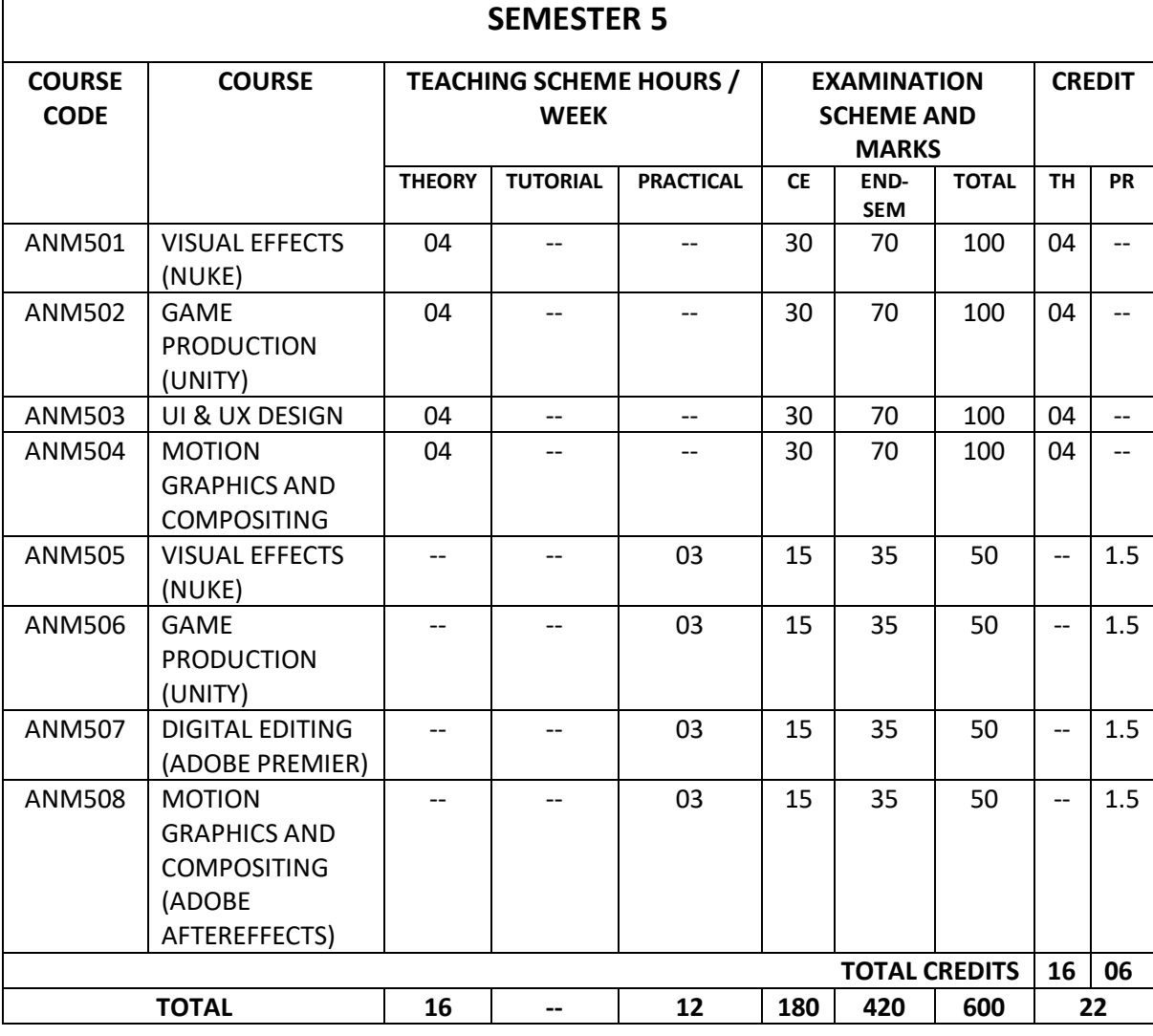

# **TABLE -6 STRUCTURE FOR T Y B SC ANIMATION**

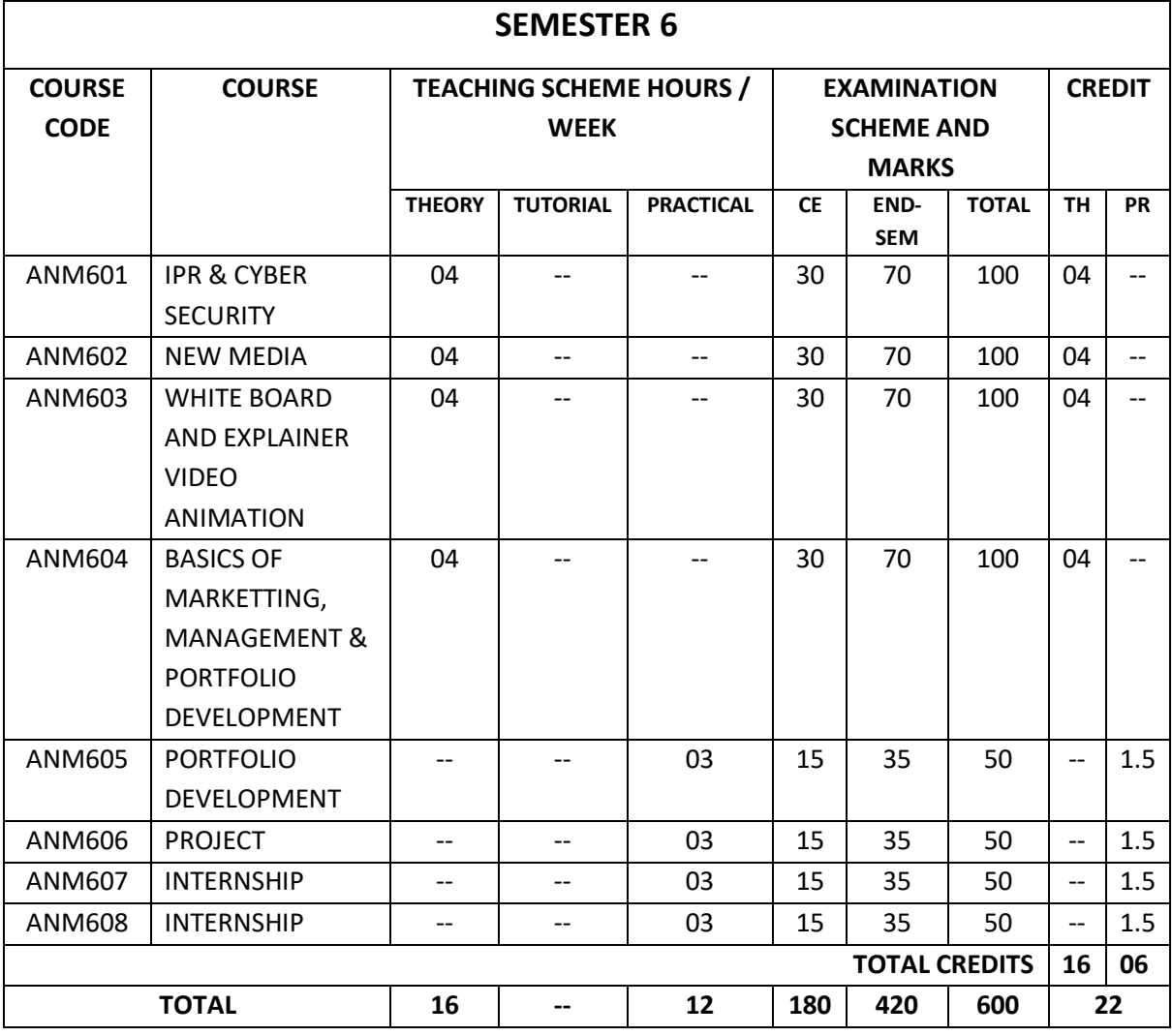

# **Savitribai Phule Pune University, Pune Course Name: B. Sc. Animation Class: F.Y. Revised syllabus to be implemented from Academic year 2021-2022 Credits: 04 each | Total Lectures 60 Subject: ANM101 Foundation of Art Semester I**

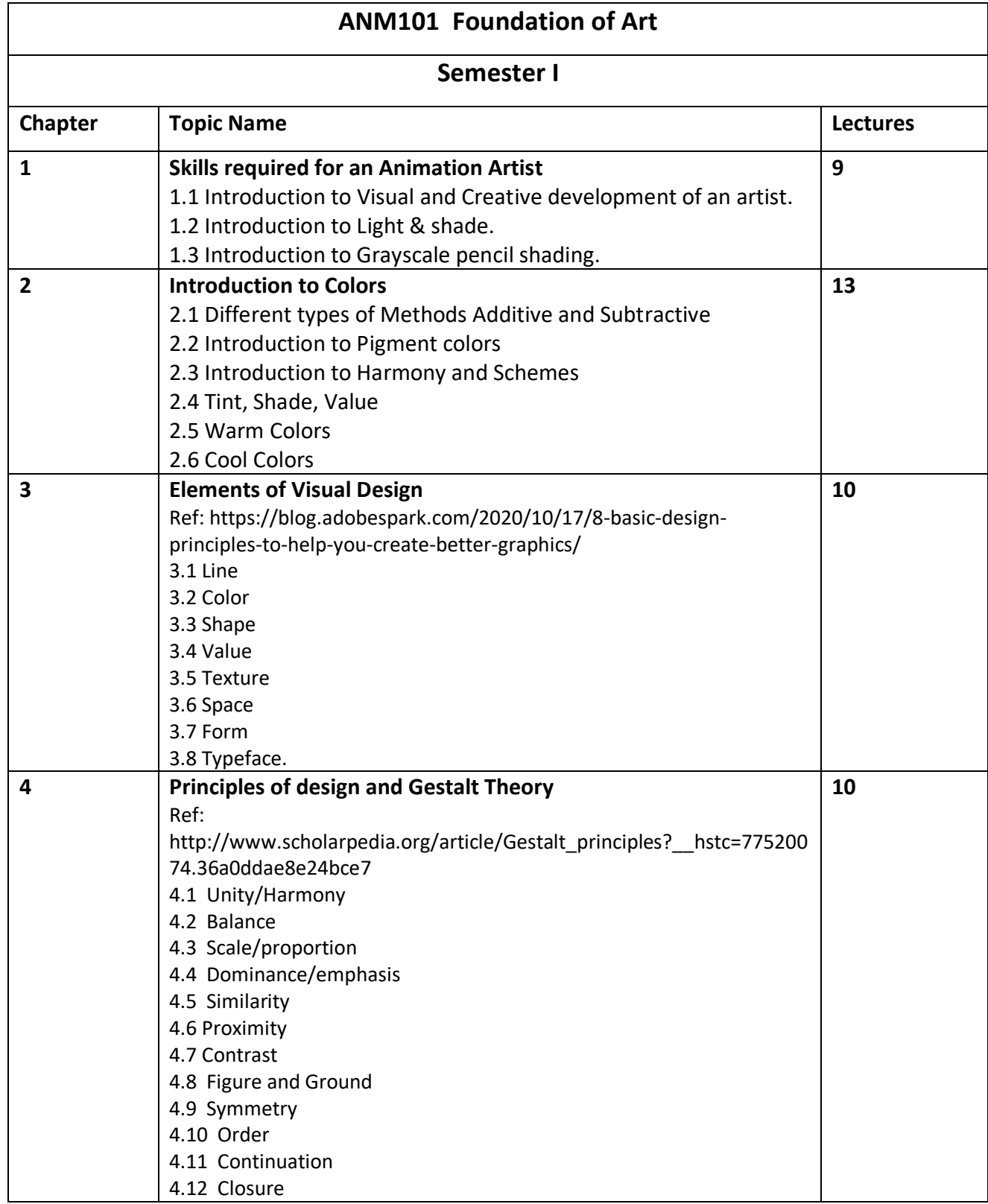

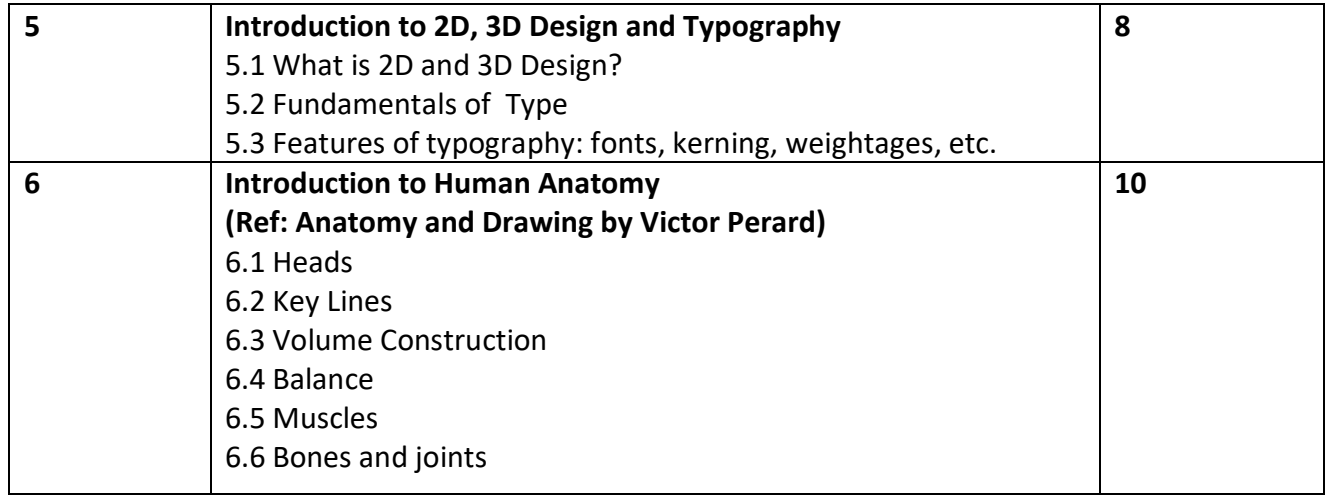

### **Savitribai Phule Pune University, Pune**

**Course Name: B. Sc. Animation Class: F. Y.** 

### **Revised syllabus to be implemented from Academic year 2021-2022**

### **Credits: 04 each | Total Lectures - 60**

### **Subject: ANM102 - Basics of Animation**

### **Semester I**

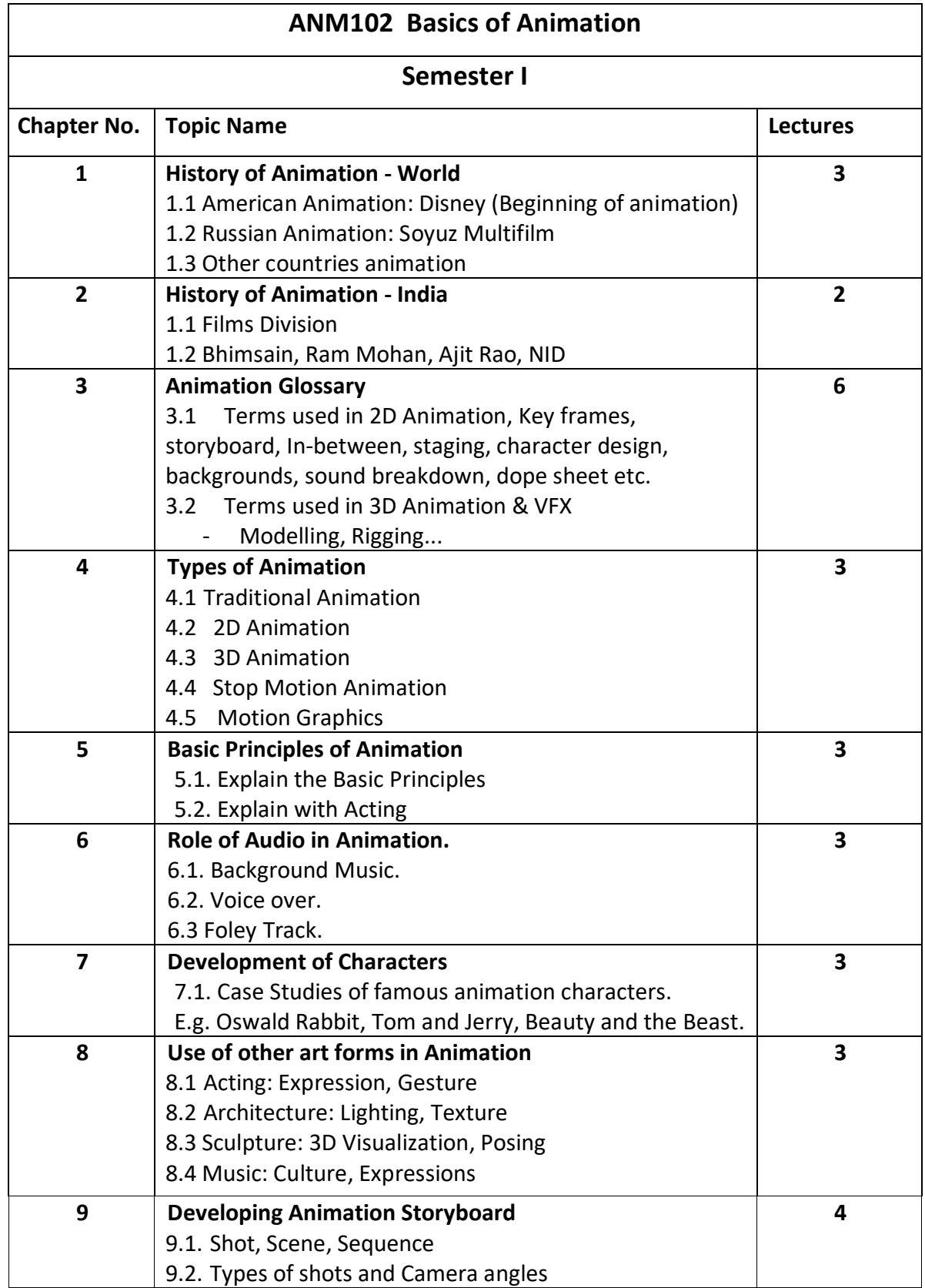

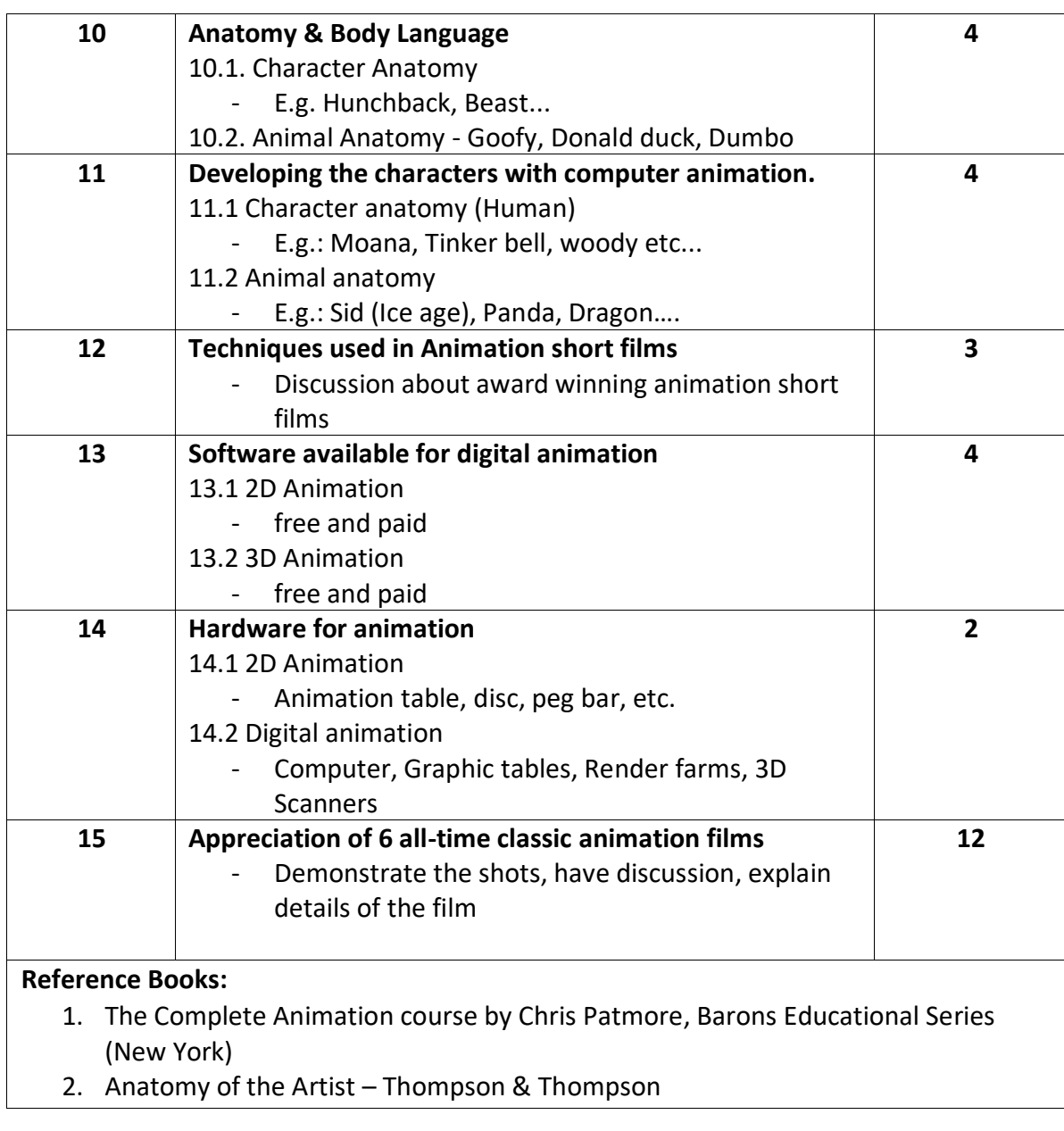

# **Savitribai Phule Pune University, Pune Course Name: B. Sc. Animation Class: F.Y. Revised syllabus to be implemented from Academic year 2021-2022 Credits: 04 each | Total Lectures 60 SUB: ANM 103 - Introduction to Digital Graphics-Image Editing (Vector) Semester I**

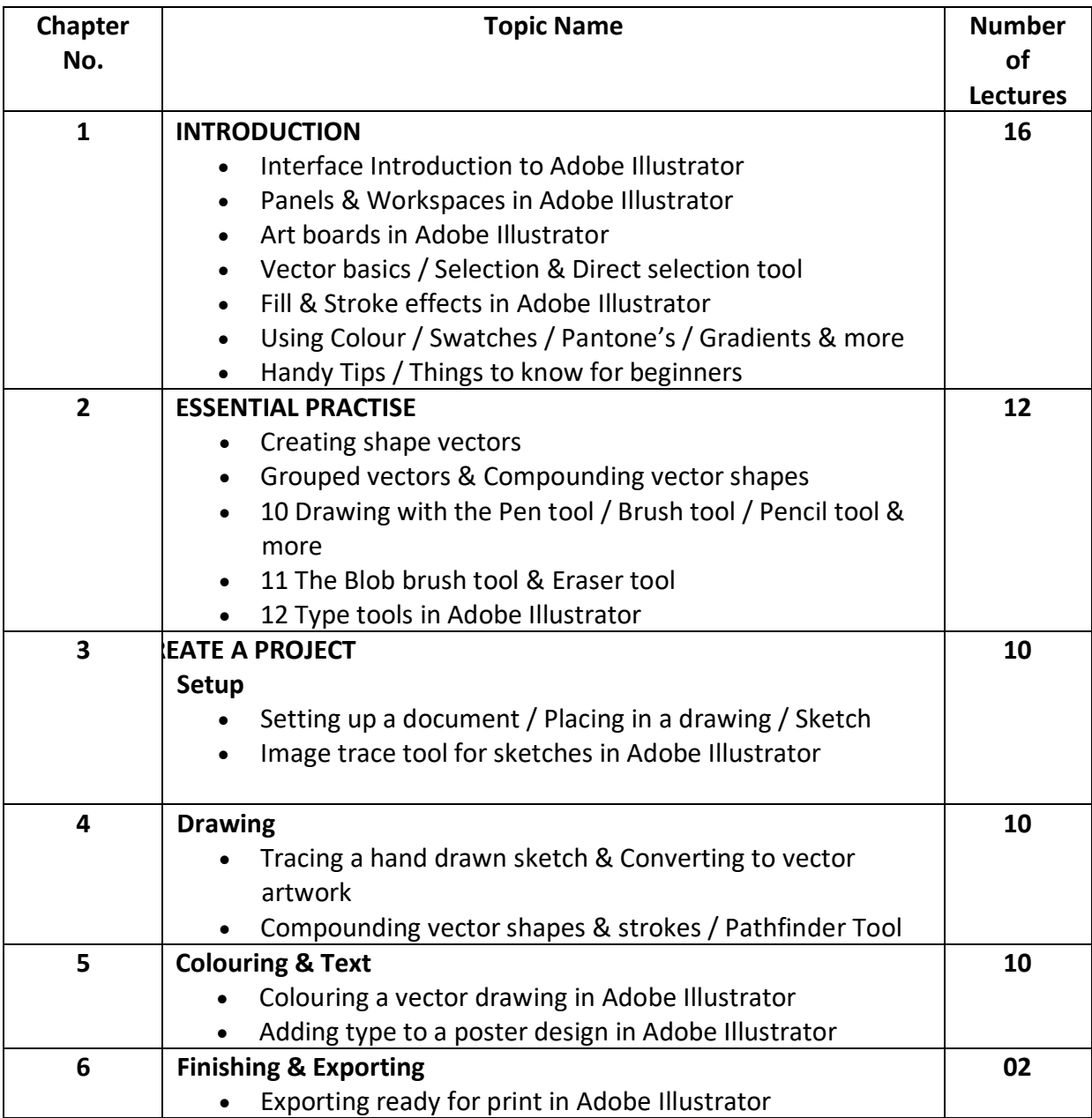

**Reference Book :- The complete beginners guide to Adobe Illustrator.**

# **Savitribai Phule Pune University, Pune Course Name: B. Sc. Animation Class: F.Y. Revised syllabus to be implemented from Academic year 2021-2022 Credits: 04 each | Total Lectures 60 SUB: ANM 104 Introduction to Programming Languages Semester I**

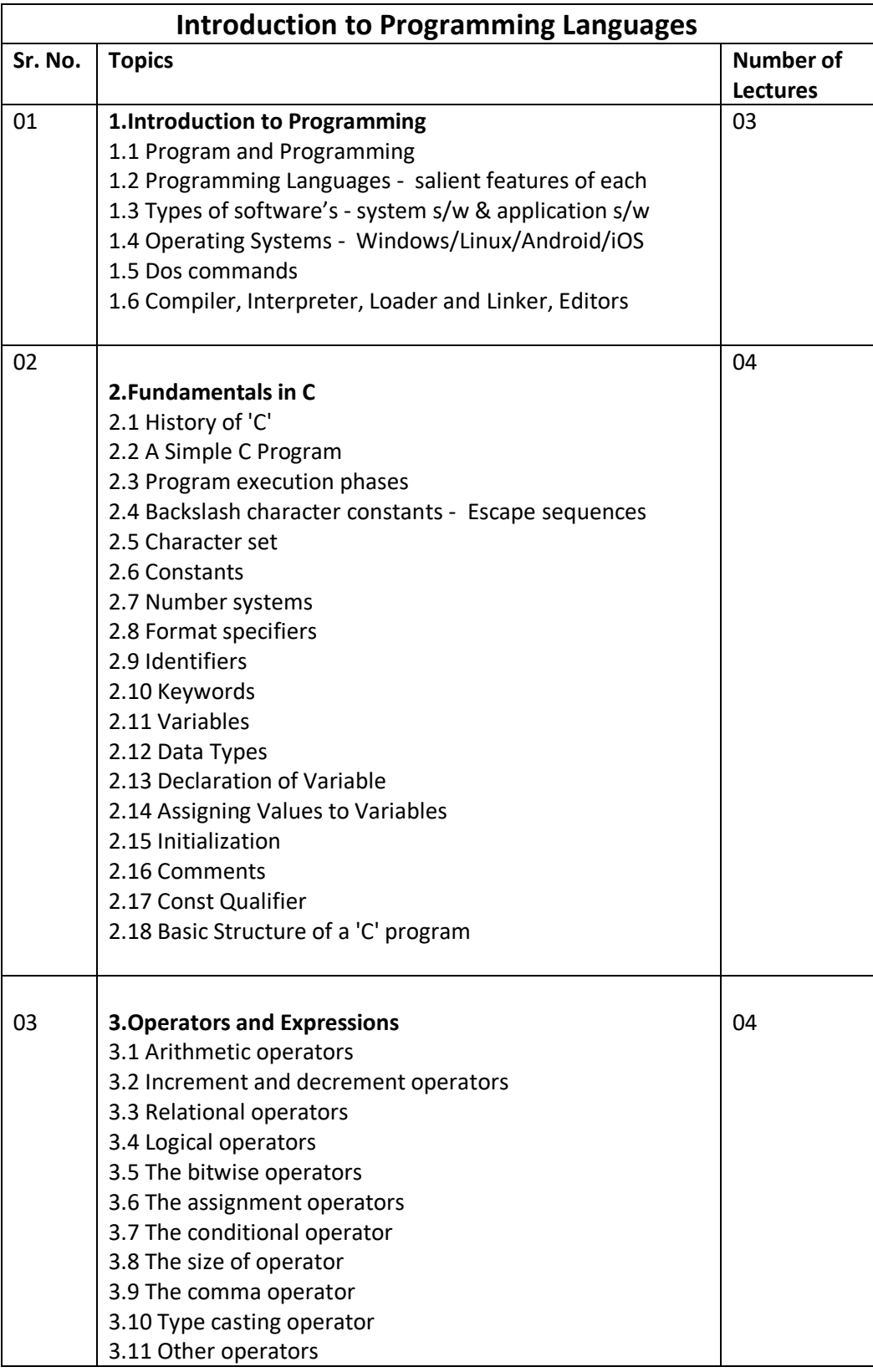

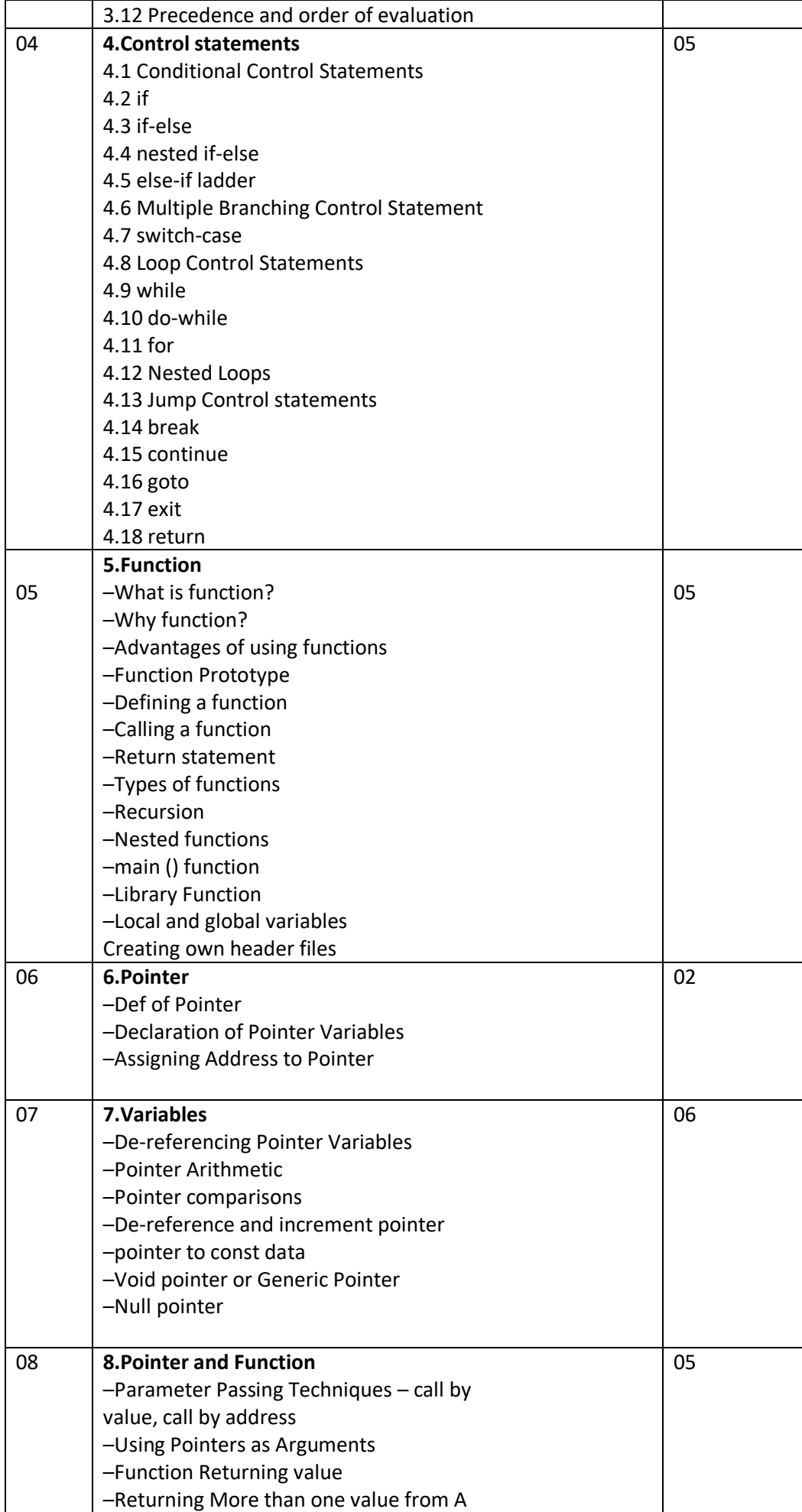

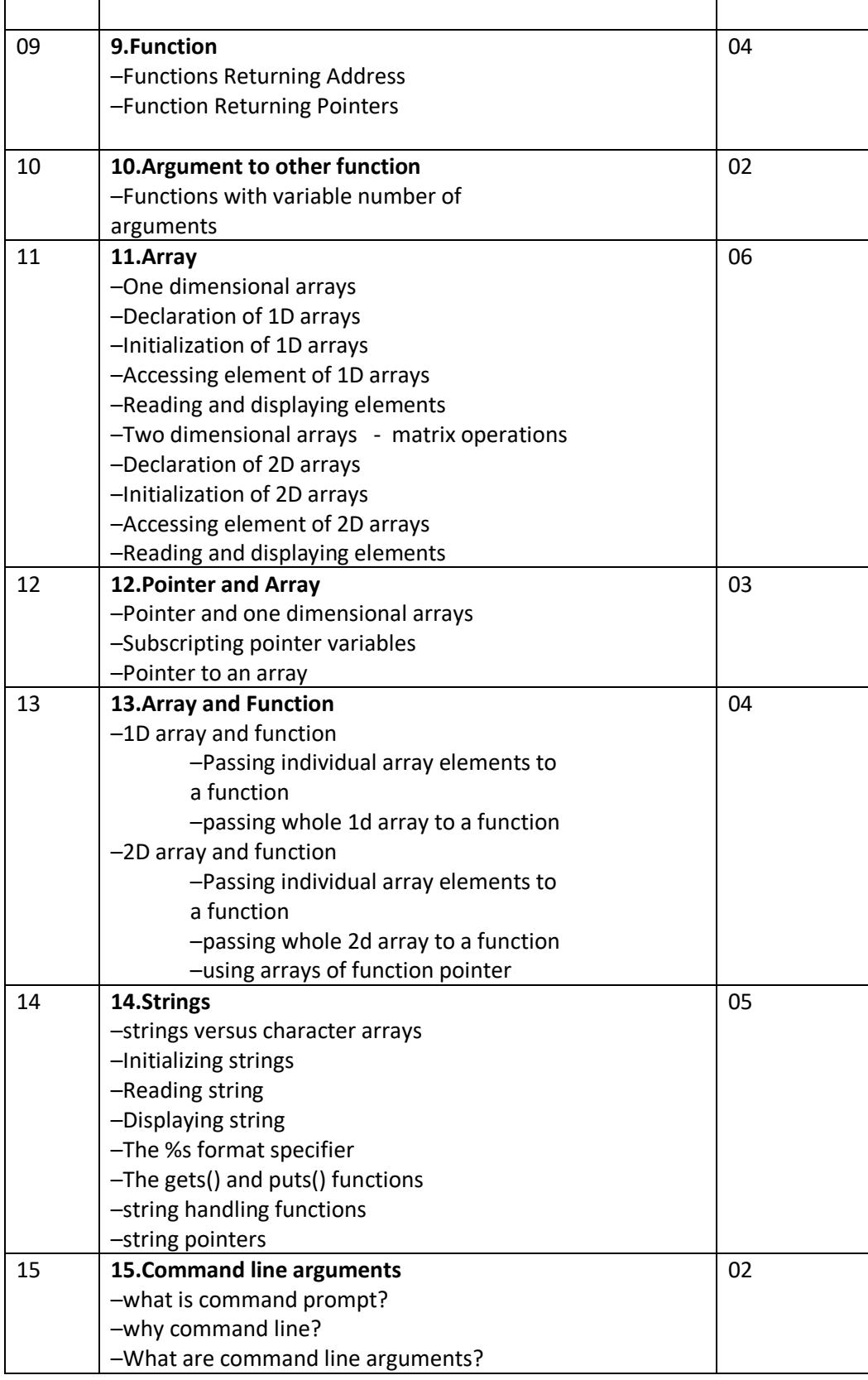

### Reference books:

1. Let us C By Yashwant Kanitkar

#### **Semester 1: Practical - ANM 105- Lab I** [ FOUNDATION OF ART (SKETCHING) & FLIPBOOK ANIMATION ]

### **Based on Subjects : 1. Foundation of Art (ANM 101) and 2. Basics of Animation (ANM 102)**

The list suggested for practical are not to be implemented using EQUAL timeframes (like 1 hr/2 hrs etc), but can be implemented using variable timeframes. The objective is to match the overall time mentioned (in brackets) in front of each domain.

### **Sketching (15 hrs)**

- 1. Assignment for Drawing Basic Shapes (Two and Three Dimensional)
- 2. Drawing and Developing five objects using Basic shapes. (e.g. Car, Cup and Saucer)
- 3. Practicing Technique of Pencil Shading.
- 4. Making 10 point Grayscale using two of the Shading techniques.
- 5. Types of Colors (Primary, Secondary, Tertiary), demonstration and assignment
- 6. Sketching Eyes, Ear, Nose and lips.
- 7. Sketching Hand and Feet.
- 8. Sketching Human Face.
- 9. Foreshortening of hand and legs.
- 10. Assignment for Muscle Drawing.
- 11. Drawing Basic Human figure (Male, Female, and Child)

#### **Flipbook (15 hrs)**

- 1. Drawing different mannequin poses.
- 2. Sequential drawing for figures (E.g Walking, Running, Jumping )
- 3. Sequential drawing for objects (E.g Grain Sack, Cube with tail.)
- 4. Making a Flipbook for a "Ball with Tail" and colouring it
- 5. Making a Flipbook for "Growing Flower" or any other subject (of your choice) and colouring it

#### **Semester 1: Practical - ANM 106- Lab II**

#### **Based on Subjects : INTRODUCTION TO DIGITAL GRAPHICS - IMAGE EDITING (VECTOR)**

Adobe Illustrator is the industry-standard vector graphics software used by millions to create logos, illustrations, packaging, and more.

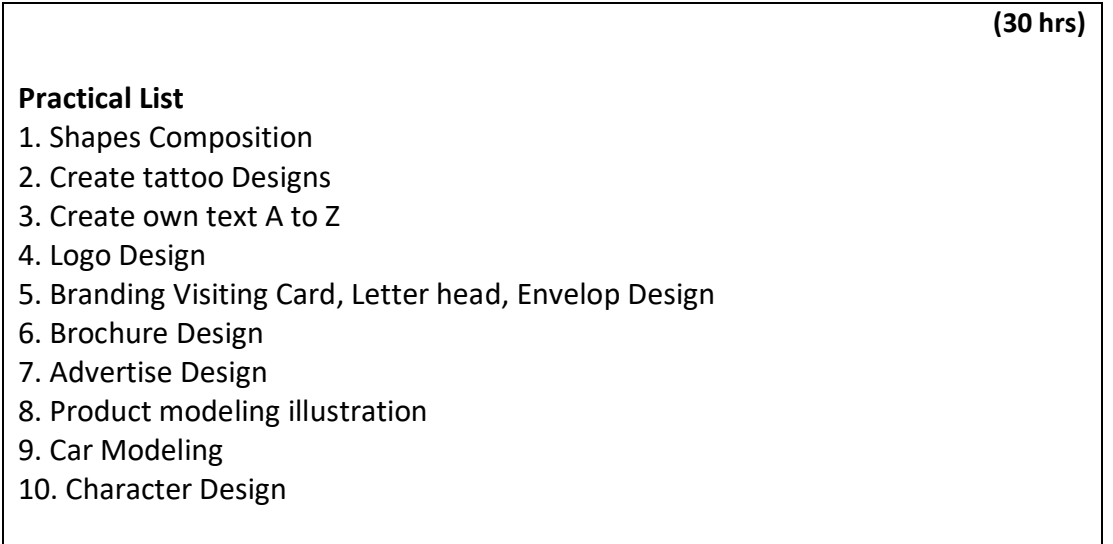

#### **Semester 1: Practical - ANM 107- Lab III**

#### **Based on Subjects : Introduction to Programming Languages (Programming with C)**

### **C and C Sharp Practical's:- 30 Hrs** 1. Write a Program which take an input marks obtain in 4 subject and print marks obtain in 4 a. Subject and percentage (in float) also print student is pass or fail (student is fail if he/she Obtain less than 35 marks in any of four papers). 2. Write a C program find the Area and Perimeter and Square and Rectangle. 3. Write a C program find the find max, Among 3 integer numbers. And also print square of the maximum number. 4. Write a C program to check whether the number is prime or not (Write a function to check number is prime). 5. Write a C program to print GCD of two integers (Write a function to find GCD). 6. Write a C program to print addition of Array elements. a. (Number of array element will be 5 and take the array element from user) 7. Write a C program to find an element in array. a. (Number of array element will be 5 and take the array element from user) 8. Write a C program to calculate n! Factorial. 9. Write a C program to read two strings and explain string library function. a. 1)strlen() b. 2)strcyp() c. 3)strcat() d. 4) strcmp() 10. Write a C program to which contain function to obtain first 25 number of a Fibonacci series. 11. Write a C program using switch case which perform math's operation  $(+, -, *, /, %)$ . 12. Write a program to Create a Animated Welcome Screen using C#. 13. Write a program to Create a Calculator using C# application to add, subtract, divide, multiply the numbers. 14. Write a program to send html Email from C#. 15. Write a program to Create Web Browser in C#. 16. Write a C# Sharp program to extract the Date property and display the DateTime value in the formatted output.

#### **Semester 1: Practical - ANM108- Lab IV**

### **Based on Subjects : 3D Visualization (3Ds MAX)**

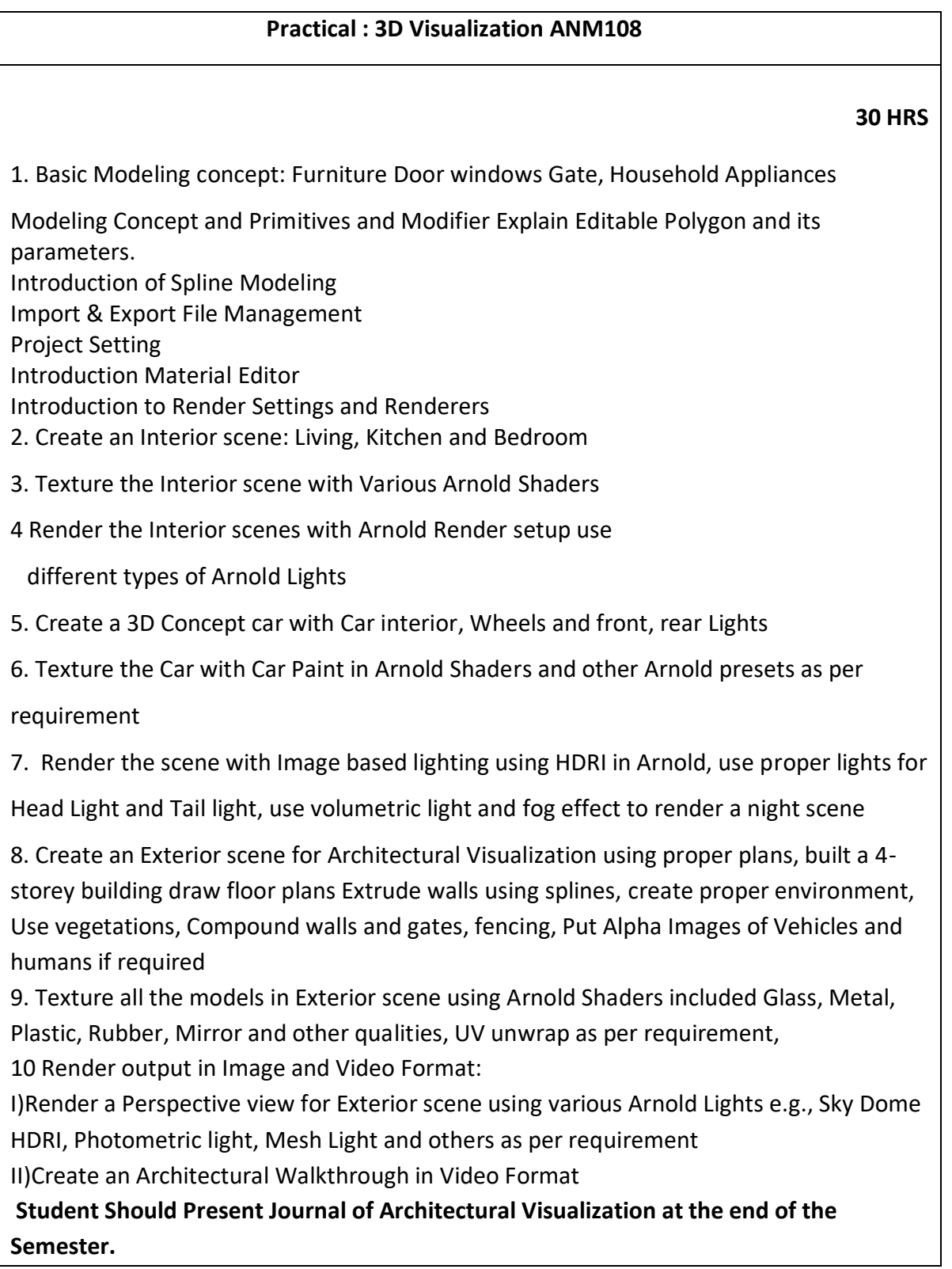

### **Savitribai Phule Pune University, Pune**

### **Course Name: B. Sc. Animation Class: F. Y.**

### **Revised syllabus to be implemented from Academic year 2021-2022**

**Credits: 04** 

### **SUBJECT: ANM201 - Digital Photography & Filmmaking Fundamentals**

#### **Semester II**

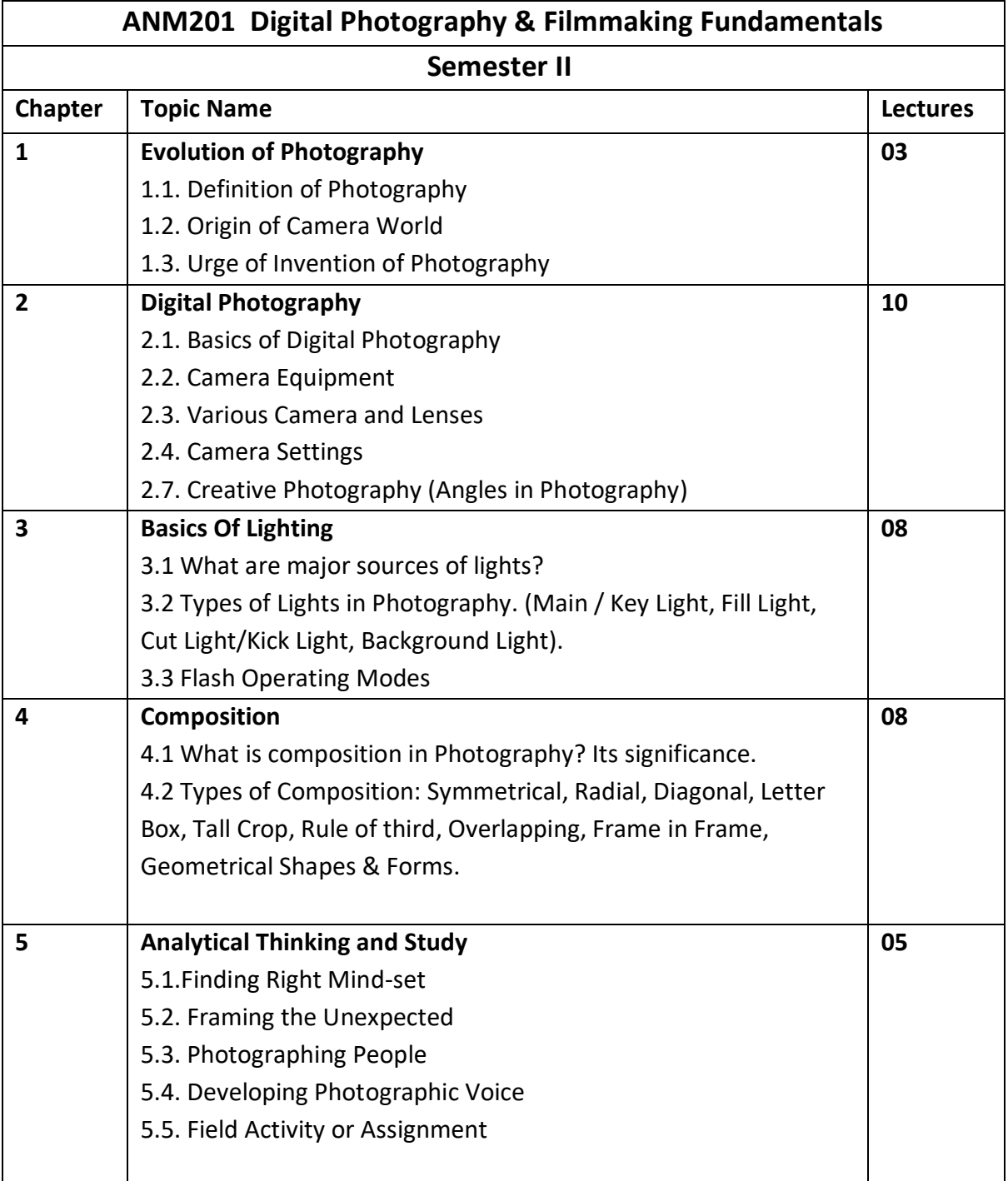

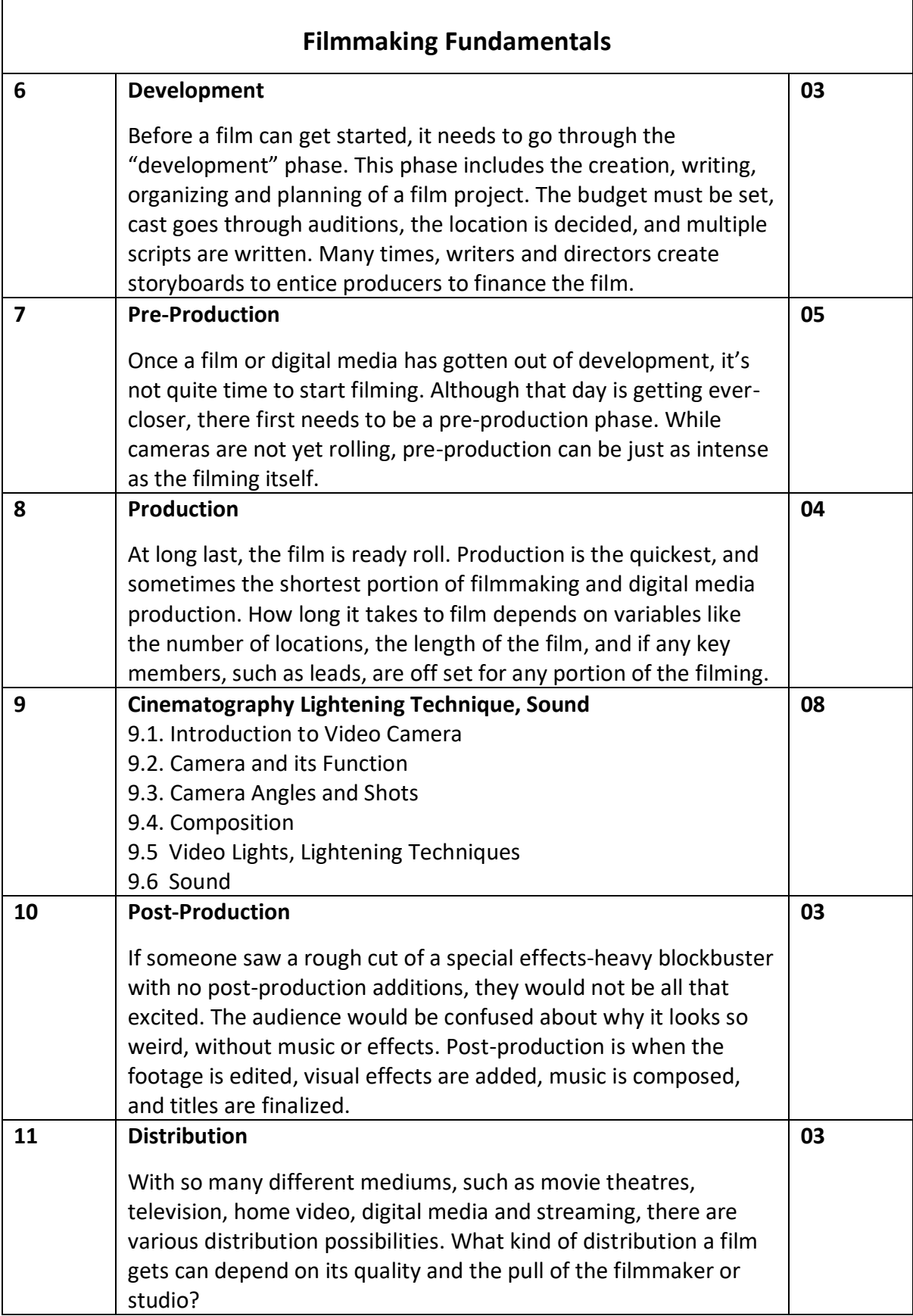

## **Savitribai Phule Pune University, Pune Course Name: B. Sc. Animation Class: F.Y. Revised syllabus to be implemented from Academic year 2021-2022 Credits: 04 each | Total Lectures 60 SUB: ANM 202 Elements of Information Technology Semester II**

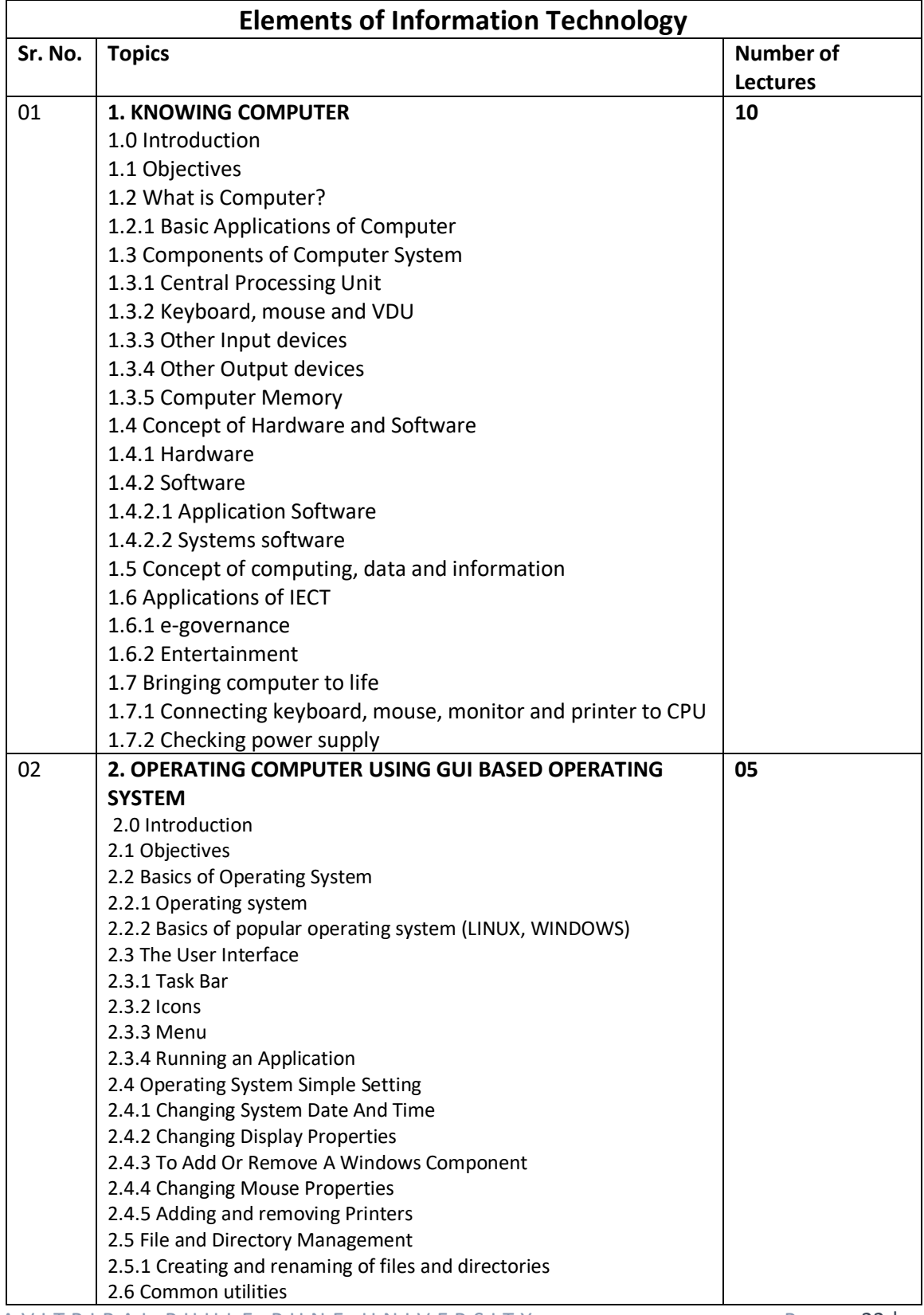

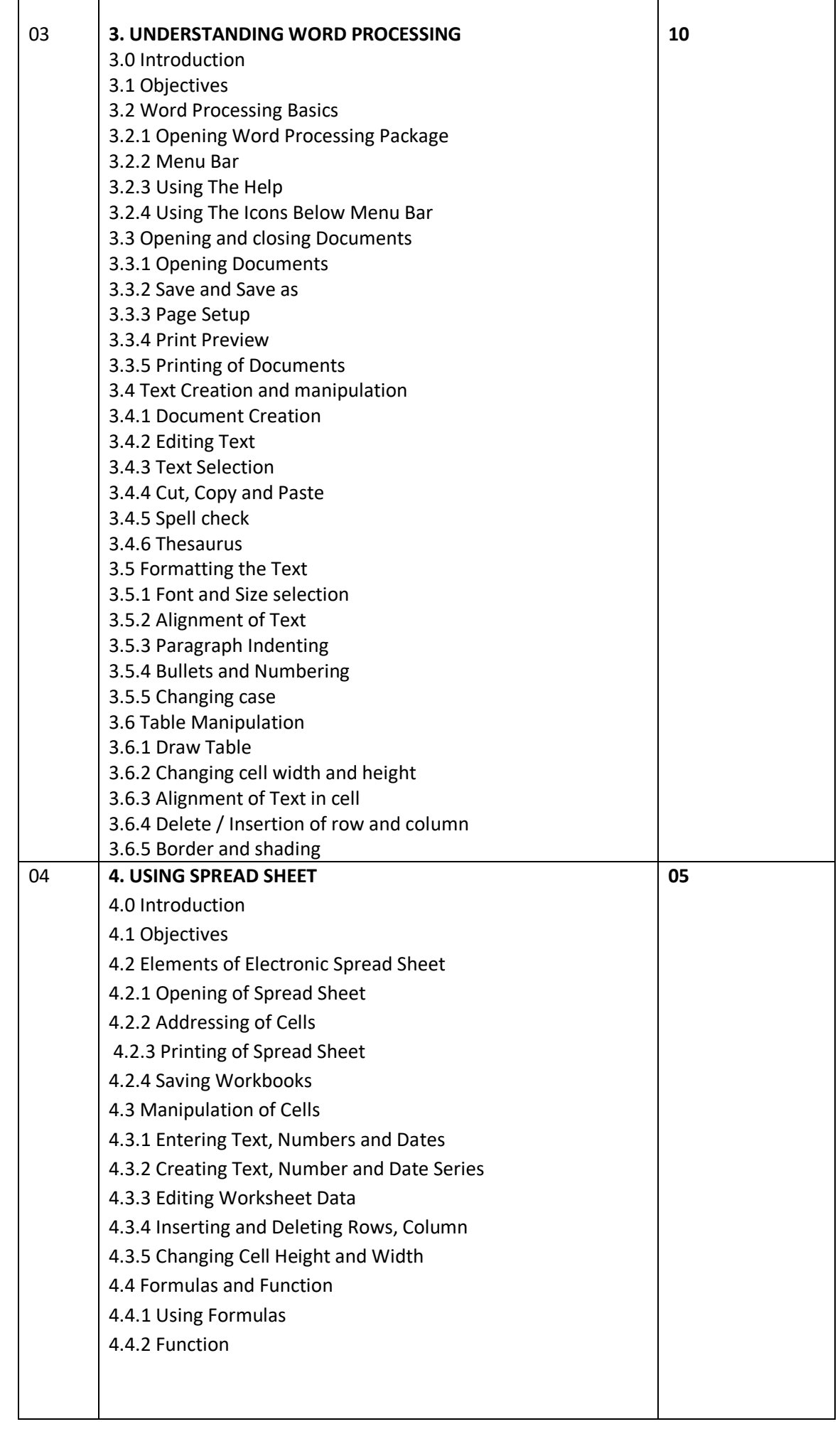

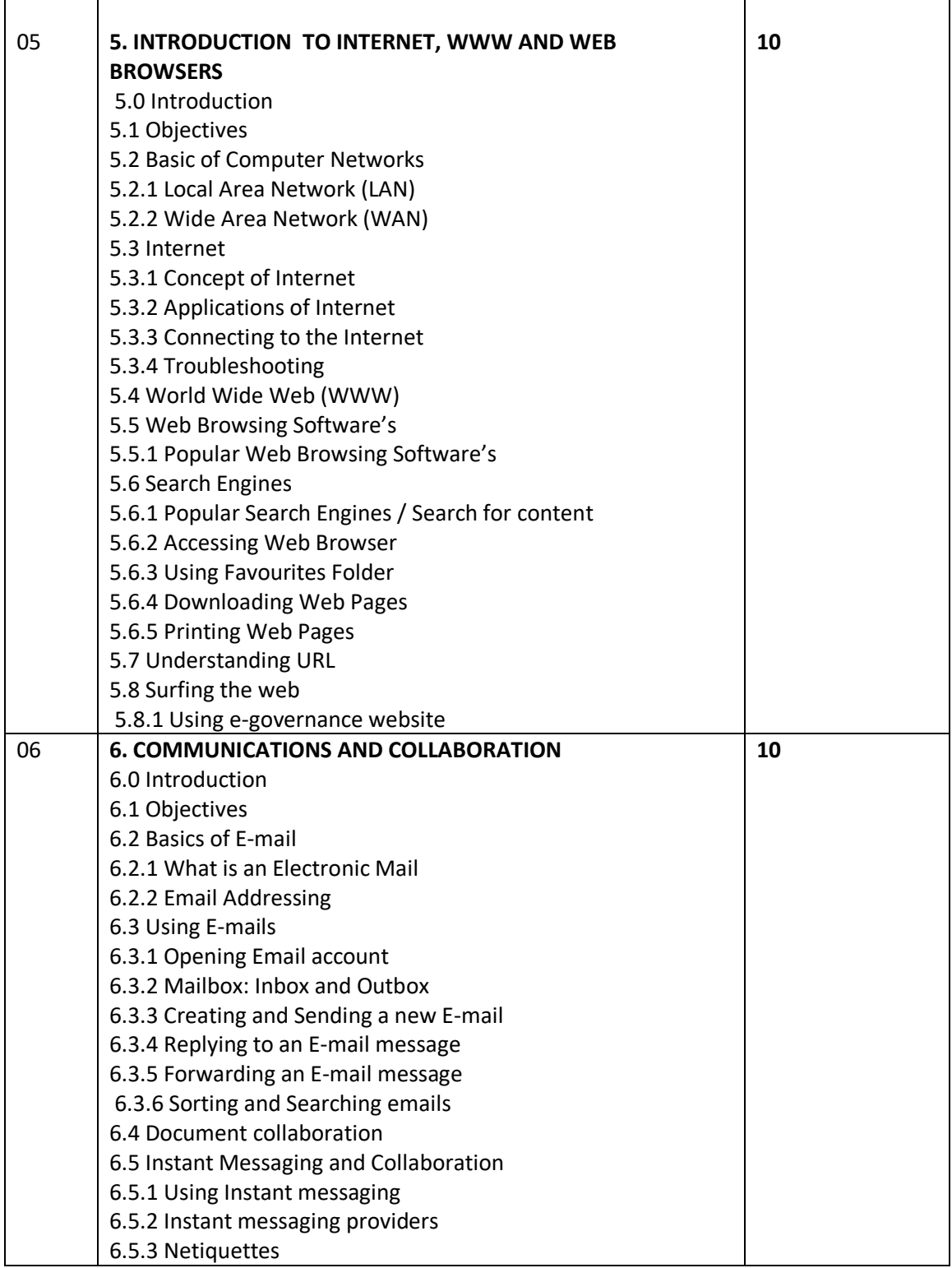

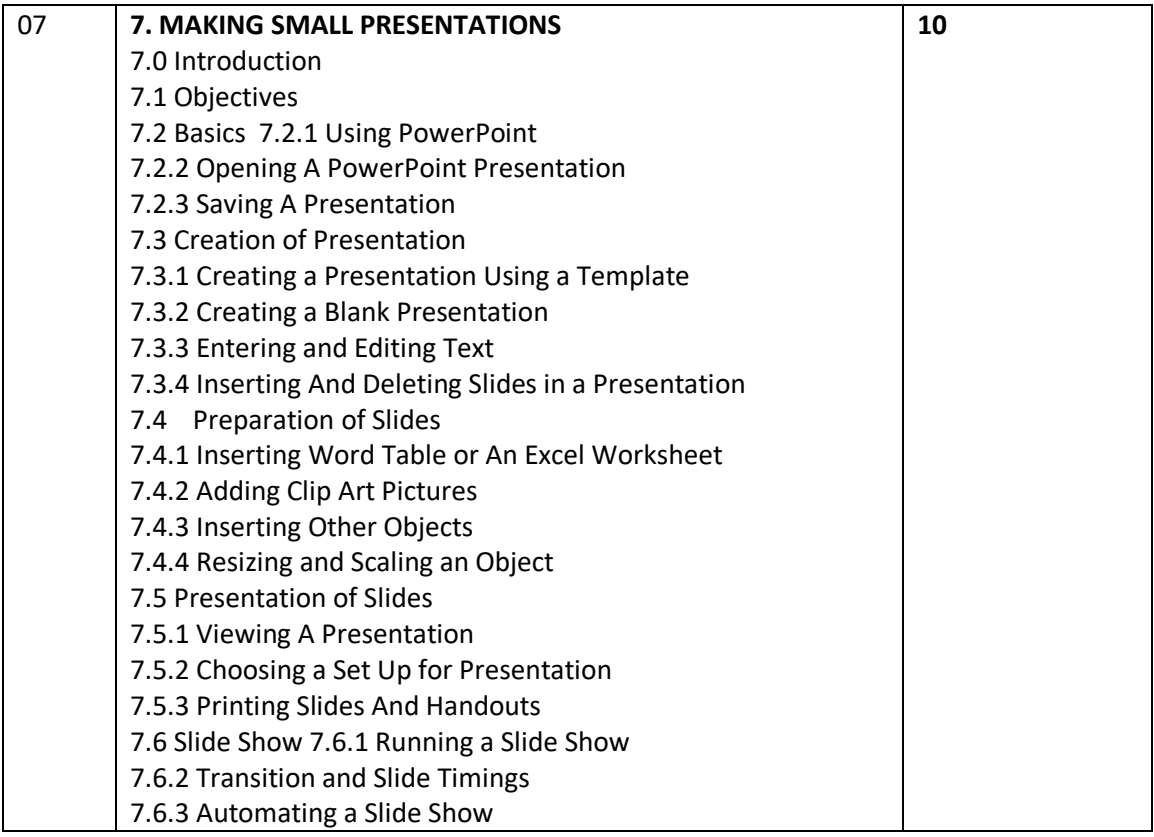

#### **Reference Books:-**

- 1. Introduction to Information Technology by Sanjay Saxena, Vikas Publishing House
- 2. "Fundamentals of Information Technology" by Deepak Bharihoke
- 3. 3."Computer Fundamentals and Information Technology" by S S Shrivastava

# **Savitribai Phule Pune University, Pune Course Name: B. Sc. Animation Class: F.Y. Revised syllabus to be implemented from Academic year 2021-2022 Credits: 04 each | Total Lectures 60 Subject: ANM203 - INTRODUCTION TO 2D ANIMATION Semester II**

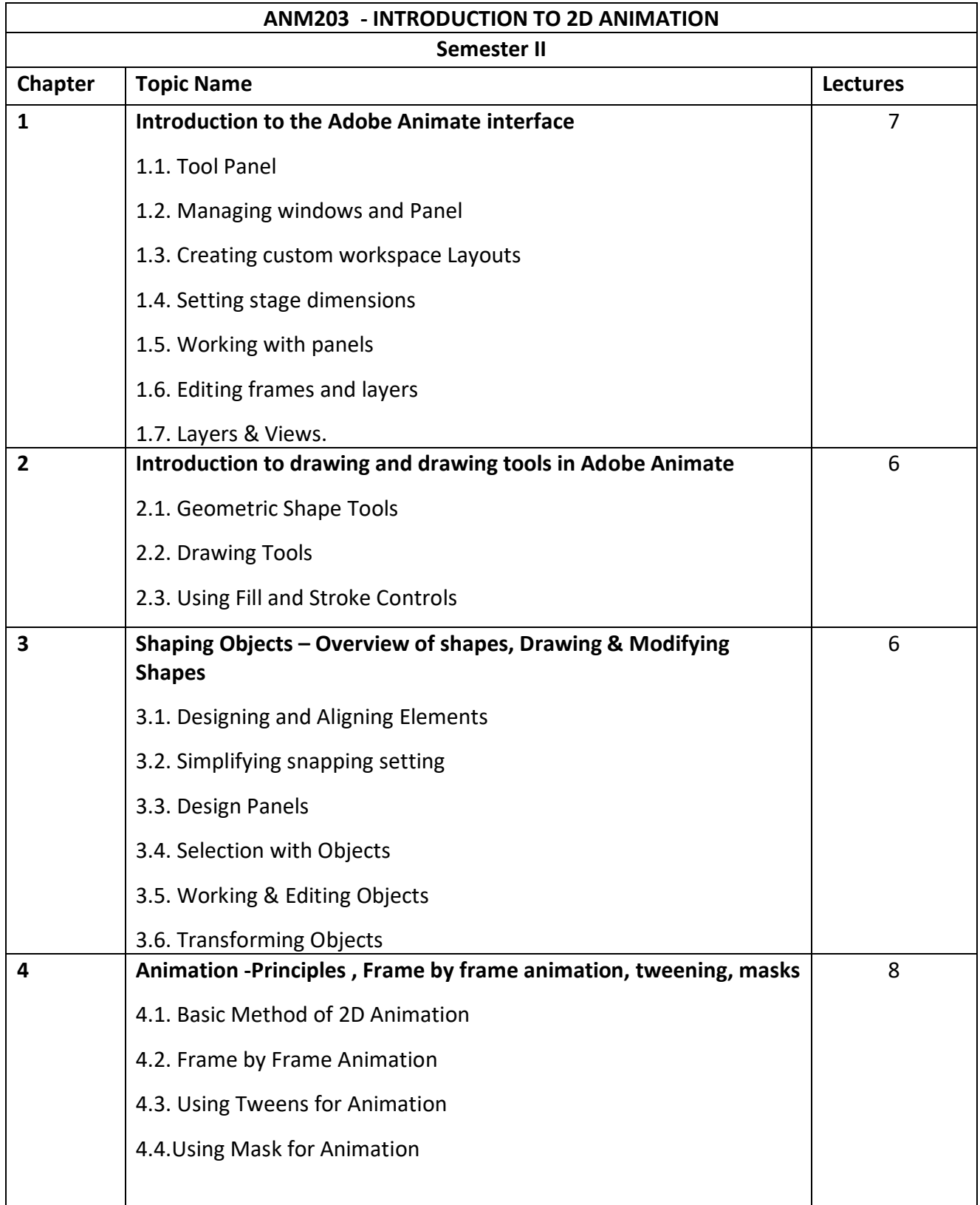

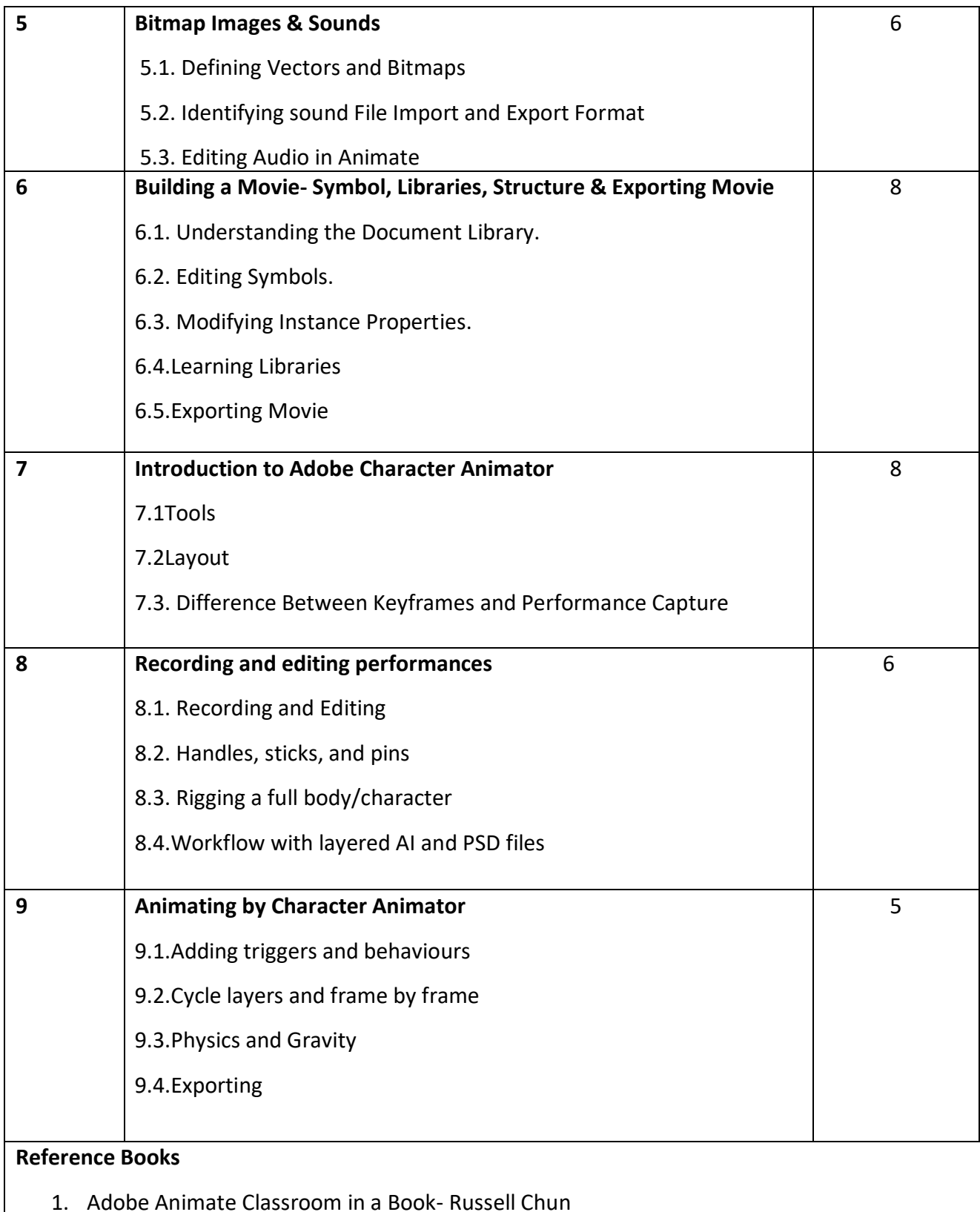

- 2. Timing for Animation Harold Whitaker
- 3. A Reader In Animation Studies-- Jayne Pilling

#### **Links:**

- 1. https://en.wikipedia.org/?title=2D\_Animation&redirect=nohttp://www.colormatters.com/ color-and-design/basic-color-theory
- 2. https://en.wikipedia.org/wiki/Computer\_animationhttp://www.usability.gov/what-andwhy/visual-design.html
- 3. https://en.wikipedia.org/wiki/Character\_animation

## **Savitribai Phule Pune University, Pune Course Name: B. Sc. Animation Class: F.Y. Revised syllabus to be implemented from Academic year 2021-2022 Credits: 04 each | Total Lectures 60 Subject: ANM204 – 3D Animation – I (Autodesk MAYA) Semester II**

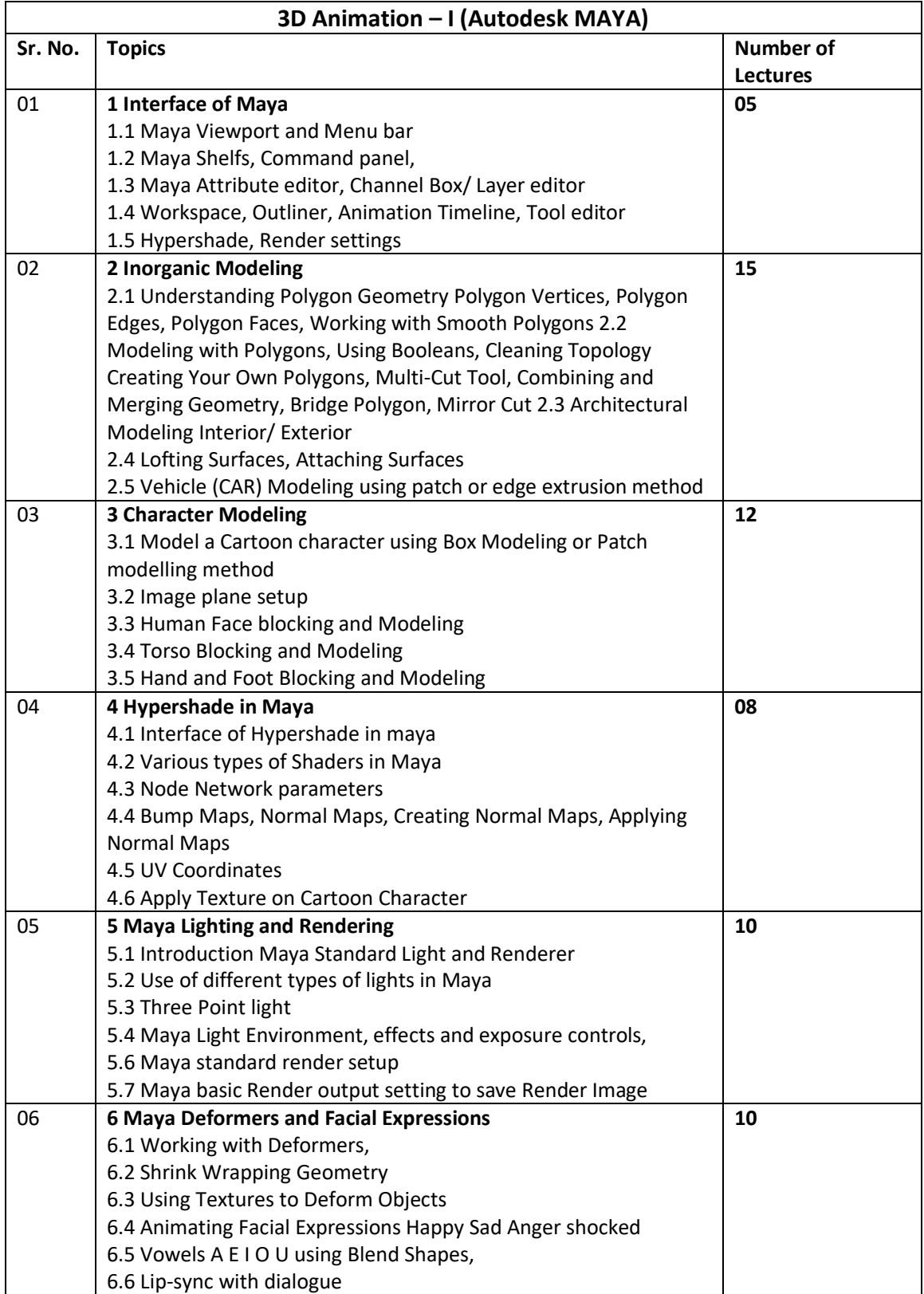

## **Savitribai Phule Pune University, Pune Course Name: B. Sc. Animation Class: F. Y. Revised syllabus to be implemented from Academic year 2021-2022 Semester II : Practical – ANM 205 – Lab I Based on : Digital Photography & Filmmaking Fundamentals**

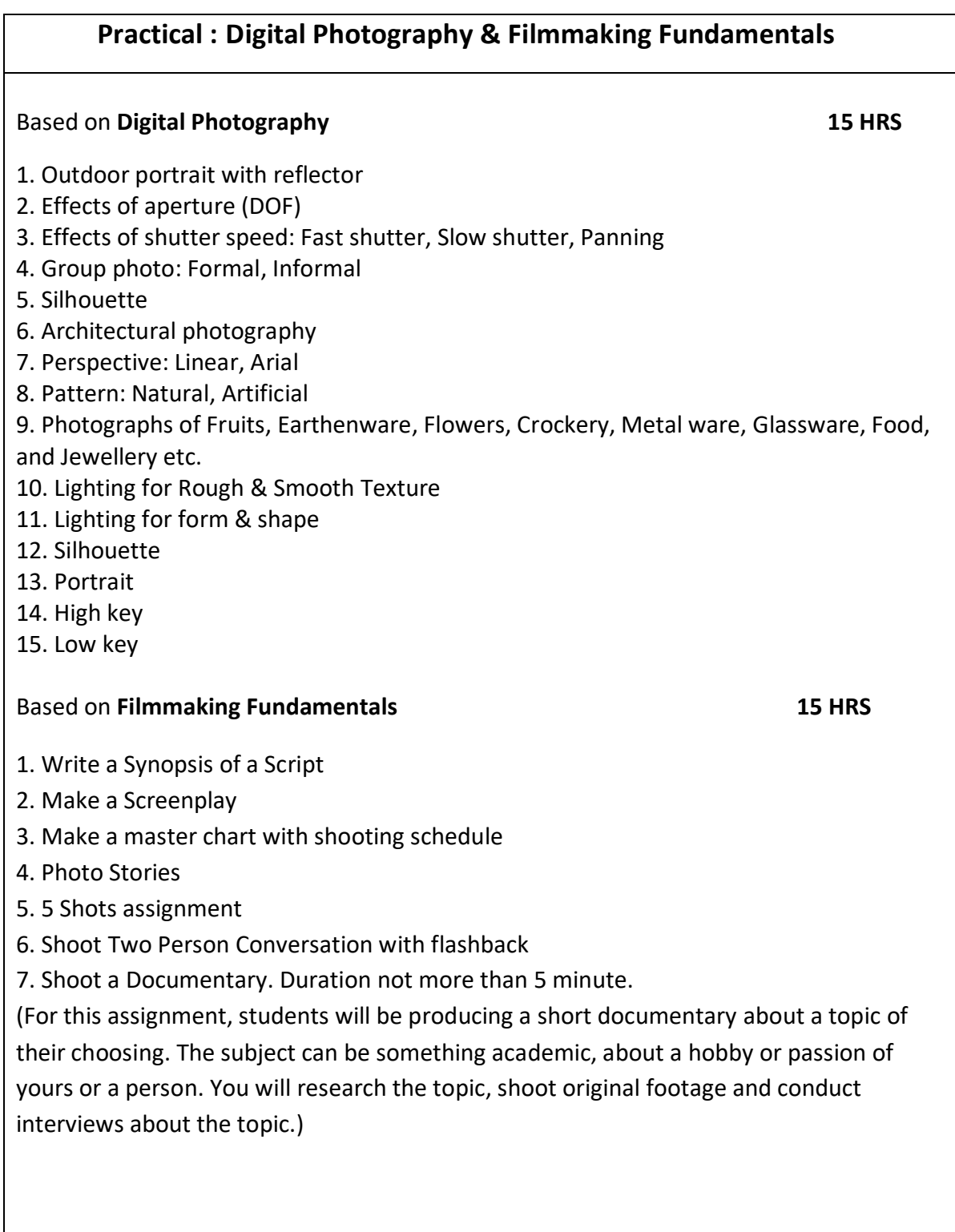

8. Make Three-Act Structure Short Film. Duration : Not more than 7 minutes. (This assignment requires you to script, storyboard, shoot and edit a short film that follows the three-act narrative arc. You don't have to hit every point, but it becomes a fun challenge to show the basic elements of the hero's journey from beginning to end.)

9. Make a Biography. Duration: 4.00 to 9.00 Minutes.

(Students will produce a biographical piece about another student. For this project, you will need to interview a student and get to know them. Learn about their life up to this point, and find a story to tell about them. Interview them and their family members. Your subject may be a classmate in this class or a friend who is not a part of this class.) (Suggestions for filming and editing: Pick a student that has a story worth sharing. |Interview their family members and friends. | Utilize family movies or photos from their childhood.)

10. Write a Film Review of any Full Length Film with all aspects (Pre-Production, Production & Post-Production).

**Student Should Present Journal of Basics of Photography at the end of the Semester.** 

## **Savitribai Phule Pune University, Pune Course Name: B. Sc. Animation Class: F. Y. Revised syllabus to be implemented from Academic year 2021-2022 Semester II : Practical – ANM 206 – Lab II Based on : Introduction to Digital Graphics (Adobe Photoshop)**

Adobe Photoshop® is the industry standard software for image editing. It is both very powerful and very complex. As you learn to master its complexity, you will discover that Photoshop is a magical program that should come with a warning label:

#### **Our students use Photoshop to:**

• Adjust scanned or digital camera images for better screen display or printing. Photoshop lets you easily change the file format of graphical images to use as email attachments, on Web pages, or in printed documents such as brochures and newsletters.

• Edit photographs, especially those taken with a digital camera or digitized with a scanner. Photoshop becomes an electronic darkroom.

On the left, you can see the original digital photograph of the Golden Gate Bridge, taken by Lorene Romero. The right side shows the same photograph with a quick Photoshop edit.

• Restore old and/or damaged photographs. The original 1921 photo, on the left, was scanned into Photoshop, restored, and colorized. You will learn to do this before the course is over.

• Modify images or start from scratch to create original artwork.

Photoshop becomes an electronic playroom both for painting with pixels as well as for working with scalable objects like lines, shapes, and text. This cat face artwork was done by Nicholas Ogg.

**(30 hrs)**

#### **Practical List**

- 1. Adding and removing elements from background
- 2. Create any product. (Biscuit Cover, Chock let Cover, Cream Cover, Kurkure Cover, lays Cover, etc.)
- 3. Converting black and white photo to Color
- 4. Removing scratches and restoring old photos
- 5. Coloring Cartoon/Comic Character
- 6. Coloring Comic Page/Pages
- 7. Photo Manipulation
- 8. Create Typographical Text
- 9. Create any 3D Modeling with Adobe Photoshop
- 10. Digital Painting
- 11. Matt Painting

## **Savitribai Phule Pune University, Pune Course Name: B. Sc. Animation Class: F. Y. Revised syllabus to be implemented from Academic year 2021-2022 Semester II : Practical – ANM 207 – Lab III Based on Subject: Introduction to 2D Animation**

The list suggested for practical are not to be implemented using EQUAL timeframes (like 1 hr /2 hrs etc), but can be implemented using variable timeframes. The objective is to match the overall time mentioned (in brackets) in front of each domain.

#### **Adobe Animate CC**

- 1. Bouncing Ball using Animation Principal
- 2. Character Walkcycle (Basic and Advance)
- 3. Car Animation.
- 4. Animating Rocket using Symbols and Animation principle.
- 5. Creating a Webpage

#### **Adobe Character Animator**

- 1. Create a Motion Capture using lip sync
- 2. Creating a Illustrator Puppet
- 3. Creating Walkcycle using Adobe Character Animator.
- 4. Character Rigging
- 5. Studying Editing and Recording

### **Savitribai Phule Pune University, Pune Course Name: B. Sc. Animation Class: F. Y. Revised syllabus to be implemented from Academic year 2021-2022 Semester II : Practical – ANM 208 – Lab IV Based on Subject: 3D Animation-I (Autodesk MAYA)**

The list suggested for practical's are not to be implemented using EQUAL timeframes (like 1 hr/2 hrs etc), but can be implemented using variable timeframes. The objective is to match the overall time mentioned (in brackets) in front of each domain.

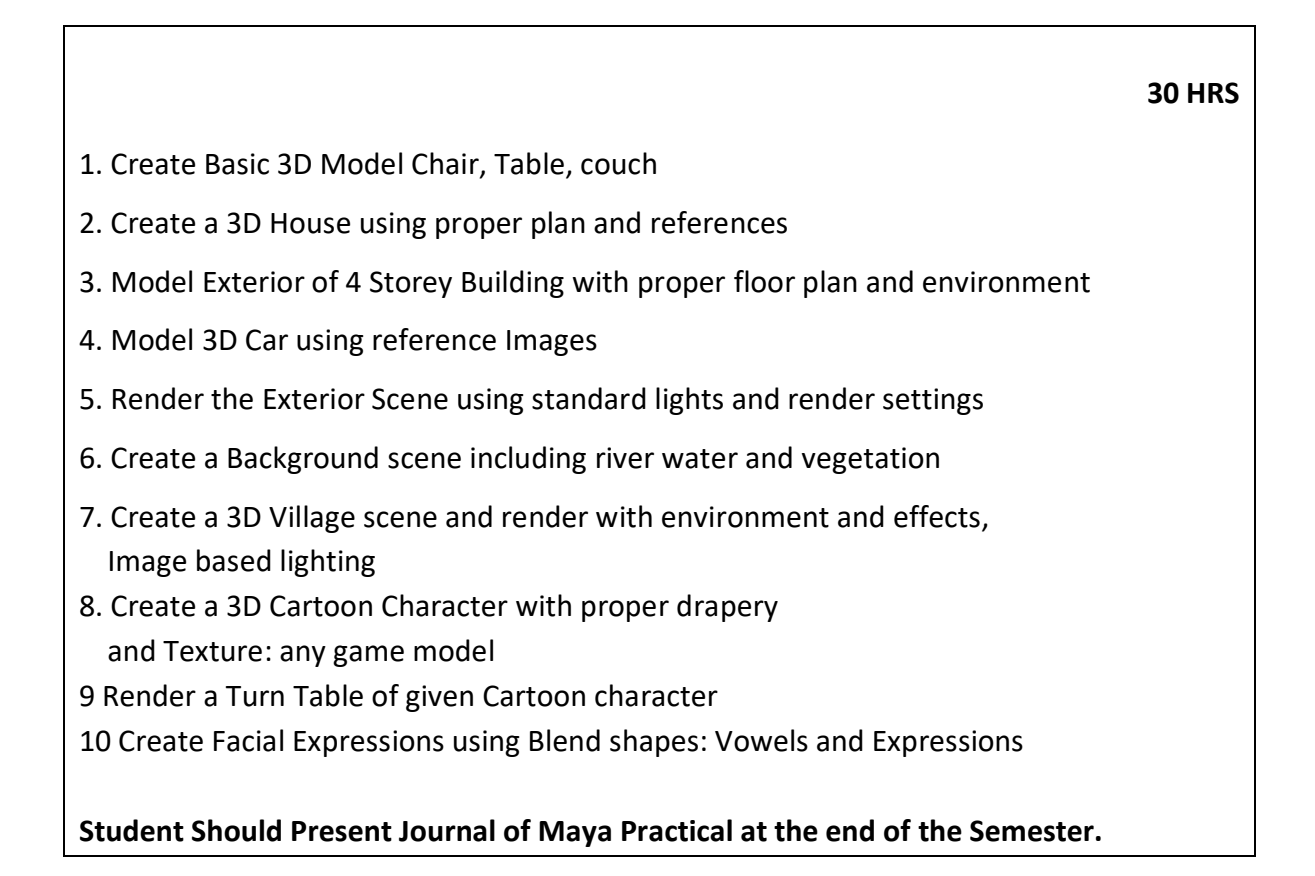